## https://www.100test.com/kao\_ti2020/571/2021\_2022\_\_E7\_A5\_9E\_ E6\_9D\_A5\_E4\_B9\_8B\_E7\_c101\_571837.htm SOHO

由器上只有四个以太LAN接口和一个WAN接口,我们只能够

 $\mathcal{L}$  , we have the system of  $\mathcal{L}$ 

 $\overline{a}$ 

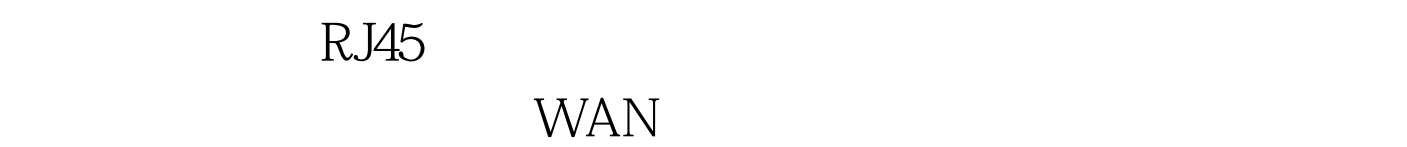

 $\text{LAN}$  $8-2=6$  WAN 8  $\text{LAN}$ 

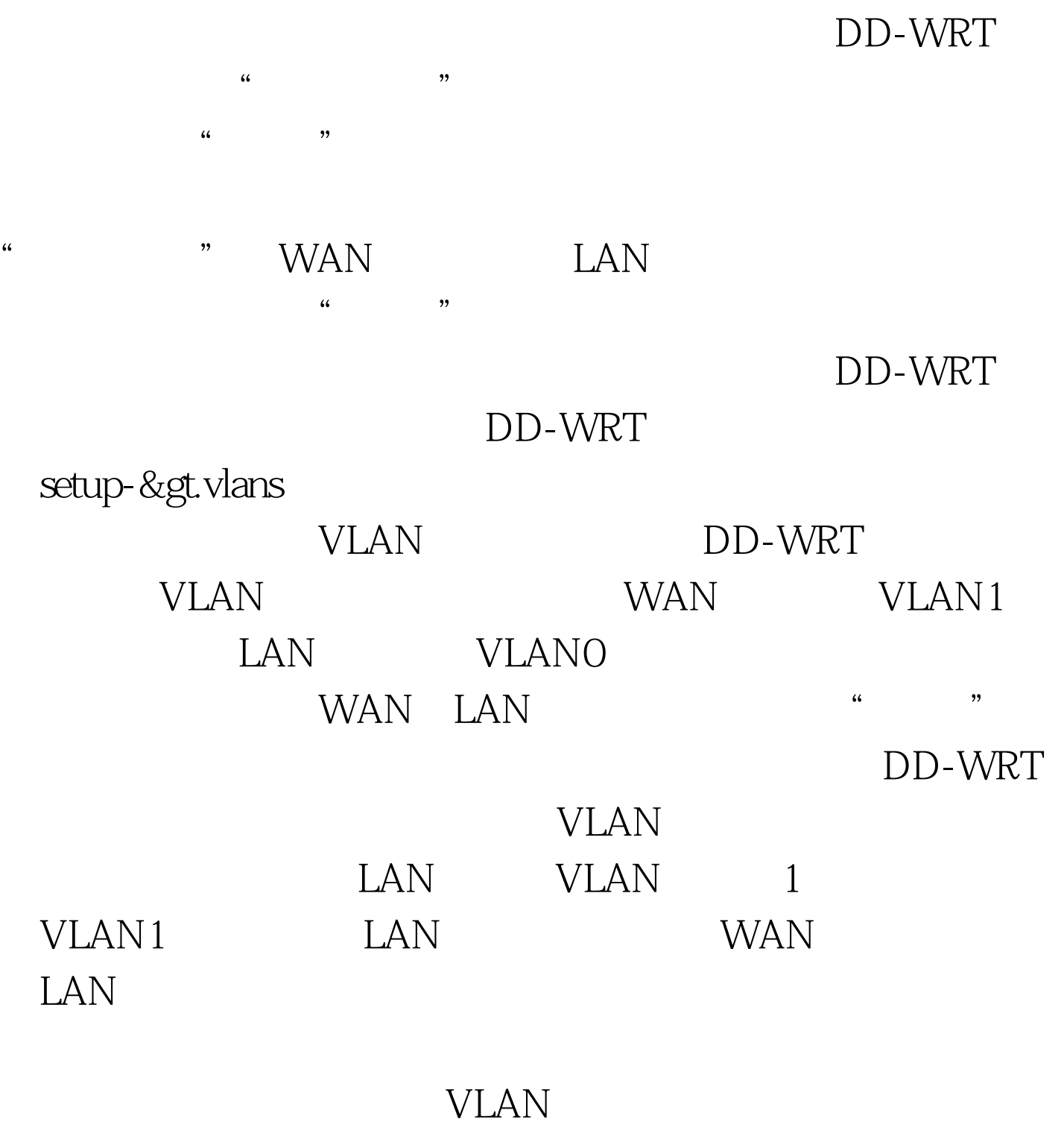

 $\text{LAN}$ 

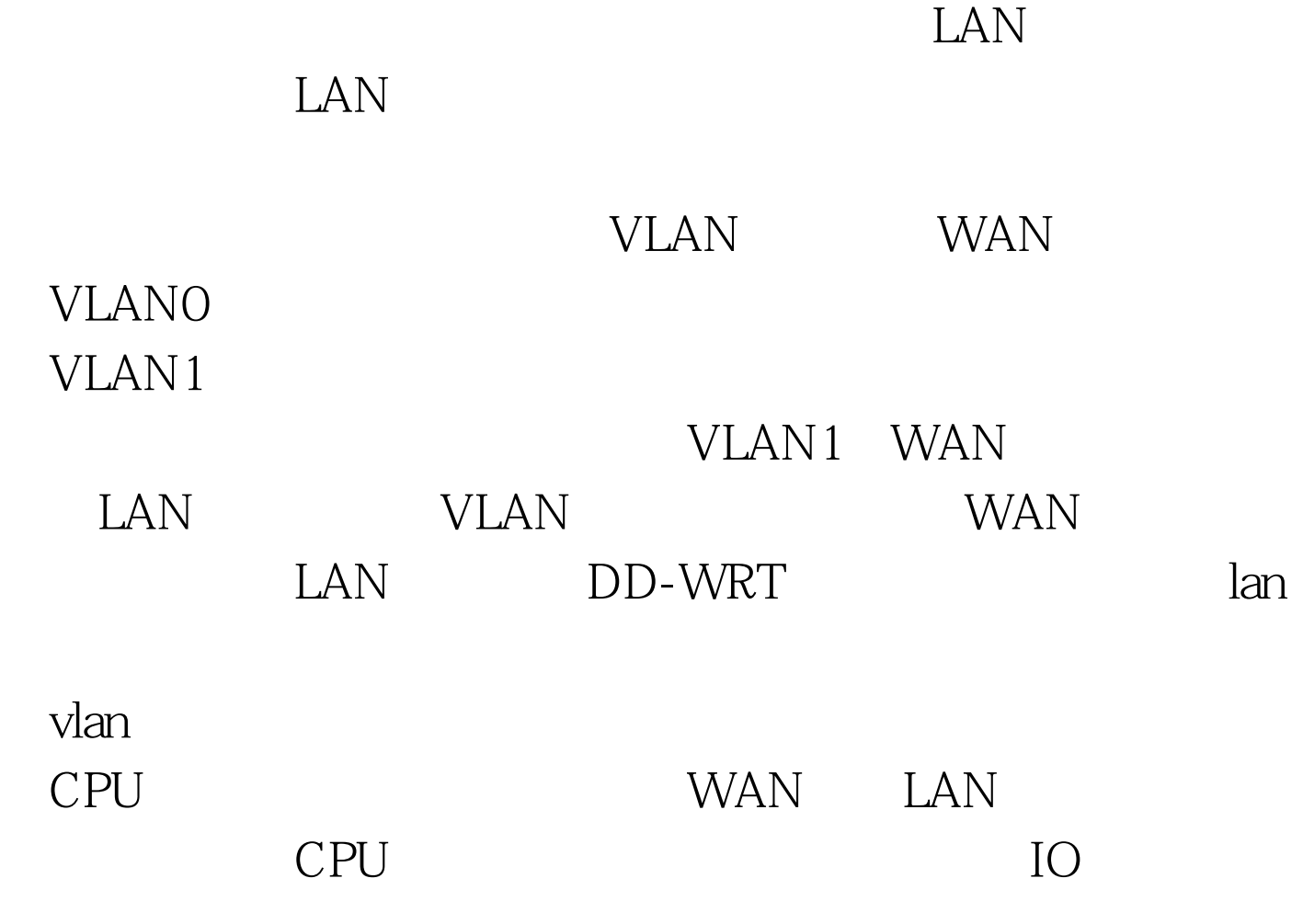

 $100Test$ www.100test.com